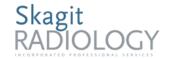

| US AAA Retroperitoneal Limited |                |  |
|--------------------------------|----------------|--|
| Reviewed:                      | Date: 1/4/2022 |  |
| Revised:                       | Date: 1/4/2022 |  |

#### **PURPOSE**

Practice parameter for the performance of diagnostic and screening ultrasound of the abdominal aorta in adults.

# **SUPPORTIVE DATA**

- Obtain a written, verbal, or electronic order from provider
- Verify that written orders are scanned into Epic
- Previous relevant imaging procedures

## **INDICATIONS**

Diagnostic evaluation for Abdominal Aortic Aneurysm including but not limited to:

- Palpable or pulsatile abdominal mass or abdominal bruit
- Unexplained lower back pain, flank pain, or abdominal pain
- Follow-up of a preciously demonstrated abdominal aortic aneurysm
- Follow-up of patients with abdominal aortic and/or iliac endoluminal stent graft

Screening evaluation for Abdominal Aortic Aneurysm (Medicare) including but not limited to:

Medicare Part B covers abdominal aortic screening US once if you're at risk. You are considered at risk if:

- You have a family history of AAA
- You're a man age 65-75 and have smoked at least 100 cigarettes in your lifetime

# CONTRAINDICATIONS

- There are no absolute contraindications.
- If aortic rupture or dissection is clinically suspected, ultrasound is not usually the examination of choice.

# **EQUIPMENT LIST**

- Real-time ultrasound scanner with transducer of appropriate frequency
- Gel
- Towels
- Patient gown (if applicable)

#### **SAFETY**

- Universal precautions for bodily fluids should be observed as per hospital protocol.
- All ultrasound carts are annually checked and are up to date with all state and manufacturer guidelines.
- Exams will be prioritized according to ordering status (STAT, ASAP or Routine)

#### PATIENT PREPARATION

- Nothing to eat or drink 8 hours prior to exam
- Ok to take medications with sips of water

### **PROCEDURE**

- 1. Check provider's orders for reason for exam and any comments.
- 2. Review report of patient's most recent ultrasound, relevant imaging or relevant labs if applicable.
- 3. Start exam in Epic
- 4. Verify patient by 2 patient identifiers (name, DOB, wristband).
- 5. Process should be explained to patient.
- 6. Have patient change into gown if appropriate
- 7. Perform imaging procedure
- 8. End exam in Epic

# **IMAGING PROCEDURE**

A normal Retroperotineal Limited AAA ultrasound will aim to include the following views:

- 1. Sag Aorta Prox w/ Measurement
- 2. Trans Aorta Prox w/ Measurement
- 3. Sag Aorta Mid w/ Measurement
- 4. Trans Aorta Mid w/ Measurement
- 5. Sag Aorta Distal w/ Measurement
- 6. Trans Aorta Distal w/ Measurement
- 7. Trans Rt CIA Prox w/ Measurement
- 8. Trans Lt CIA Prox w/ Measurement
- 9. Document pathological findings with all appropriate additional views to include color doppler and/or pulsed wave doppler

# **DOCUMENTATION**

1. Written, verbal, or electronic order from provider

- 2. The worksheet and images need to be scanned into PACS under appropriate exam and put online.
- 3. Ultrasound images should be labeled with anatomy imaged and orientation (SAG or TRANS)
- 4. All images are submitted with above documentation for dictation and stored in PACS
- 5. For all STAT, ER and Urgent Care ultrasound exams, call radiologist for prelimanary report to give to ordering provider
- 6. If it is between 2200 0700, submit exam along with proper documentation to teleradiology

#### REFERENCE

- Approved by Pharmacy and Therapeutics Board on 08/14/2020
- Approved by Medical Executive Team on 09/11/2020
- Approved by Medical Director, Dr. Muneer Desai, on 08/20/2020
- Approved by Radiology Protocol Committee on 3/9/2020
- ACR 2015 Practice Parameters

#### References

Reference Type Title Notes

**Documents referenced by this document** 

Referenced Documents ACR 2015 Practice Parameters